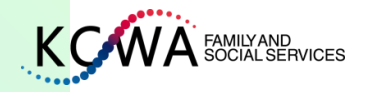

# Canada Emergency Response Benefit (CERB)

**This material is the INTELLECTUAL PROPERTY of KCWA Family and Social Services. Unauthorized copying or distribution without permission is prohibited.**

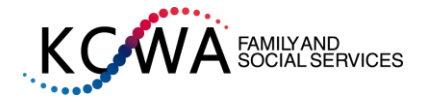

### Who can apply

- You did not apply for, nor receive, CERB or EI benefits from Service Canada for the same eligibility period
- You did not quit your job voluntarily
- You reside in Canada
- You are 15 years old or more when you apply
- You earned a minimum of \$5,000 income in the last 12 months or in 2019 from one or more of the following sources: employment income, self-employment income, provincial or federal benefits related to maternity or paternity leave

#### AND

**CERB** 

You stopped or will stop working due to COVID-19, and for at least 14 days in a row during the 4-week payment period, you do not expect to receive more than \$1,000 from employment and selfemployment income

#### How to apply

- **Online with CRA My Account**
- CRA ID & PW is required
- Check my direct deposit and mailing address
- A CRA security code is not required for applying CERB.
- Payment will be delivered through the method which registered in the previous tax report.(Direct deposit or Cheque)

 $\mathfrak{D}$ 

#### **Call the automated toll-free line**

- -SIN, Birth year, Postal Code
- 1-800-959-2019

Please click and to be linked to website for CERB <https://www.canada.ca/en/revenue-agency/services/benefits/apply-for-cerb-with-cra.html>

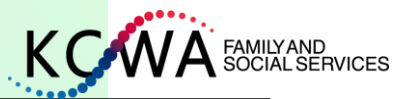

# How to apply CERB

- You need CRA user ID & PW
- If you have My Service Canada Account, you do not need to register for a CRA My **Account**

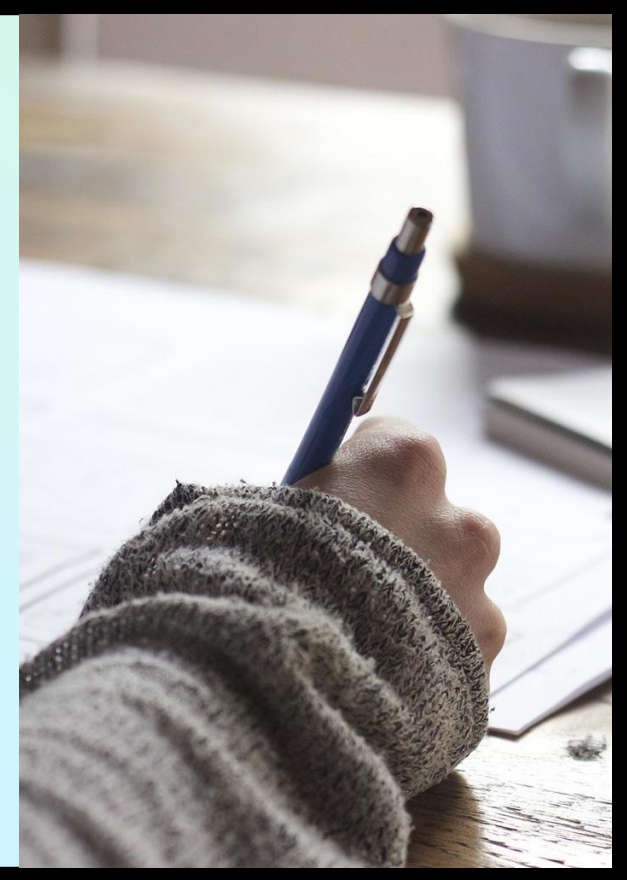

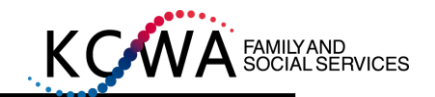

## www.cra.gc.ca

#### Welcome to CRA's My Account for Individuals

We are anticipating increased volumes to our digital services. In order to provide the best service possible while ensuring the stability of our systems, the following guidelines have been put in place.

When logging in or registering for CRA's My Account:

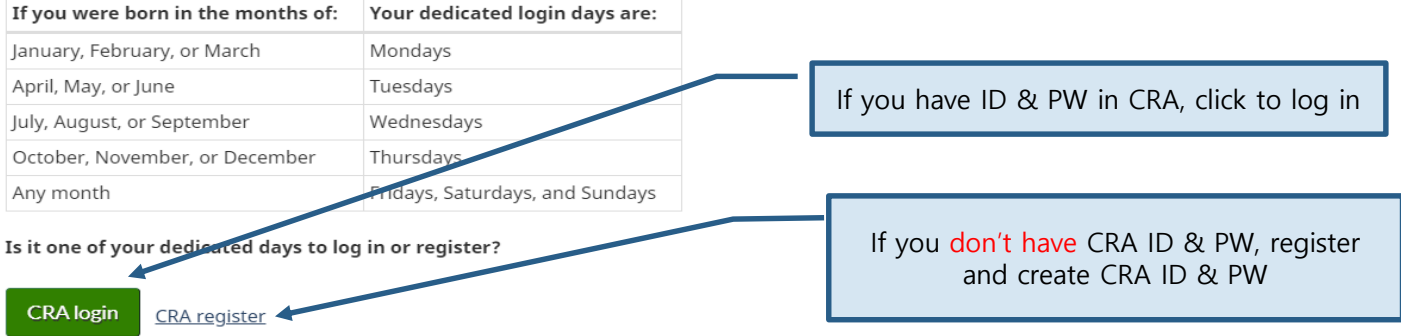

#### Not your day of the week to access CRA's My Account?

We encourage you to come back on one of your dedicated days.

If you are here to apply for the Canada Emergency Response Benefit and want to find out more, please visit Canada Emergency Response Benefit.

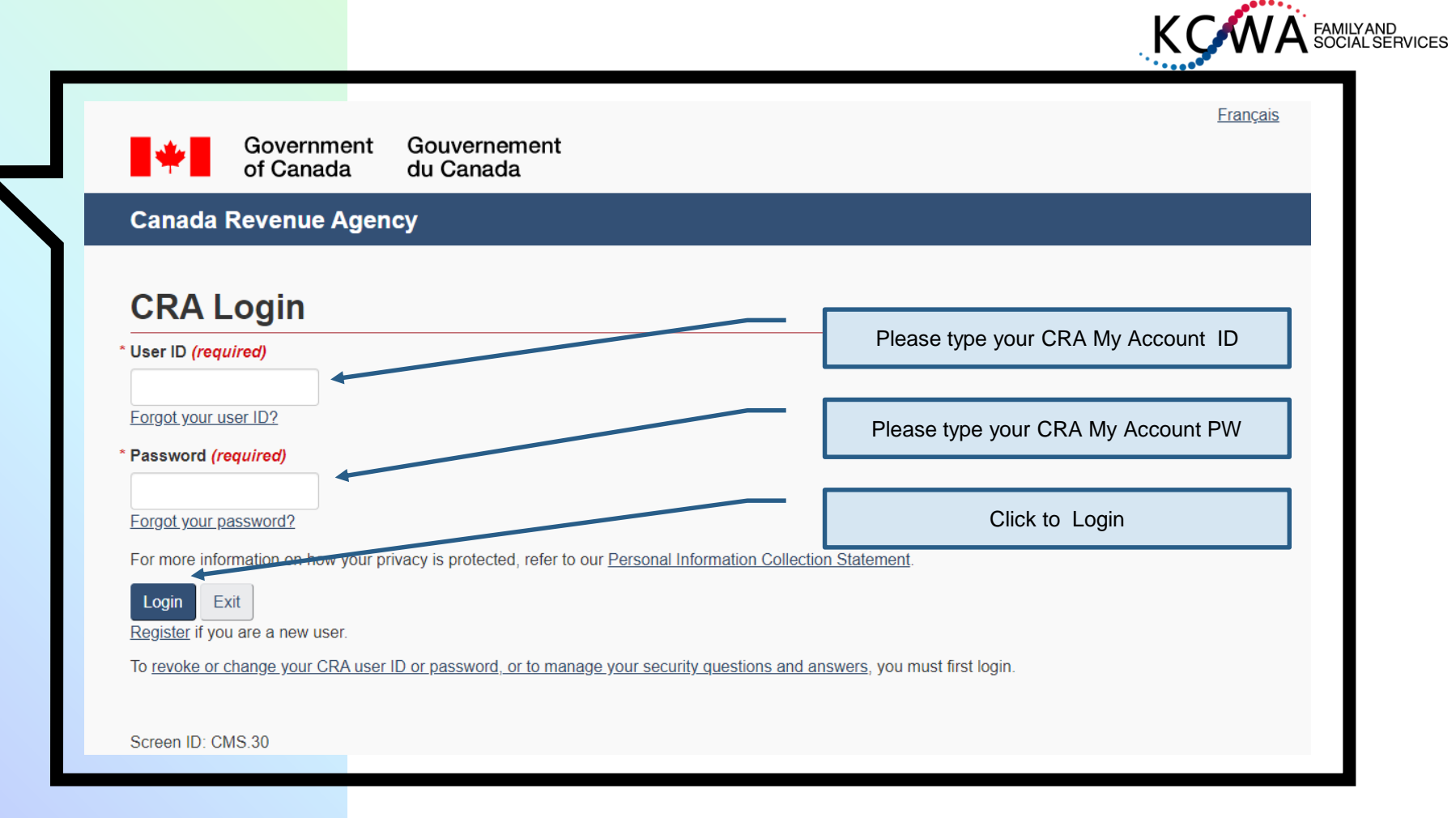

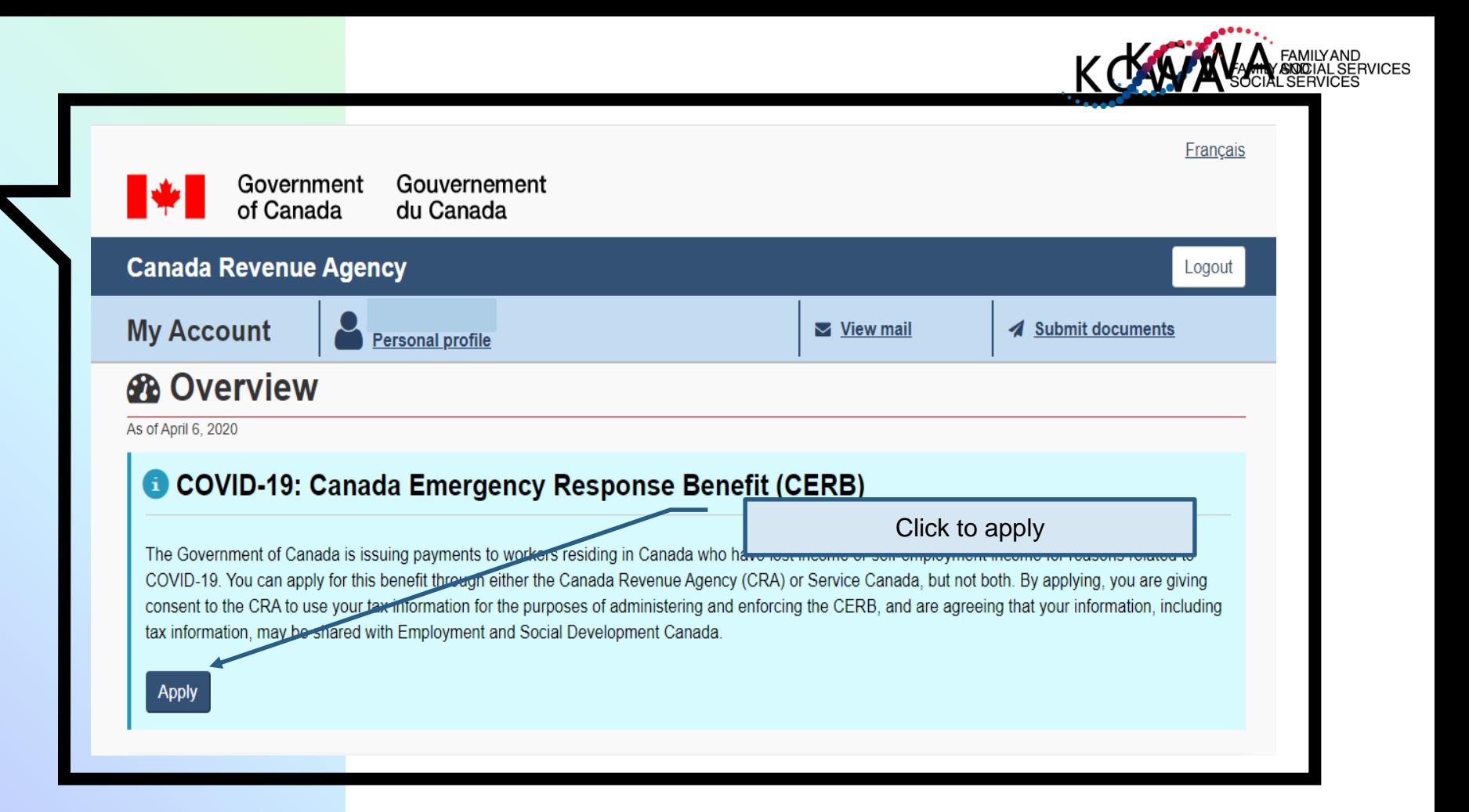

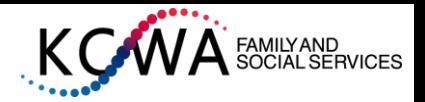

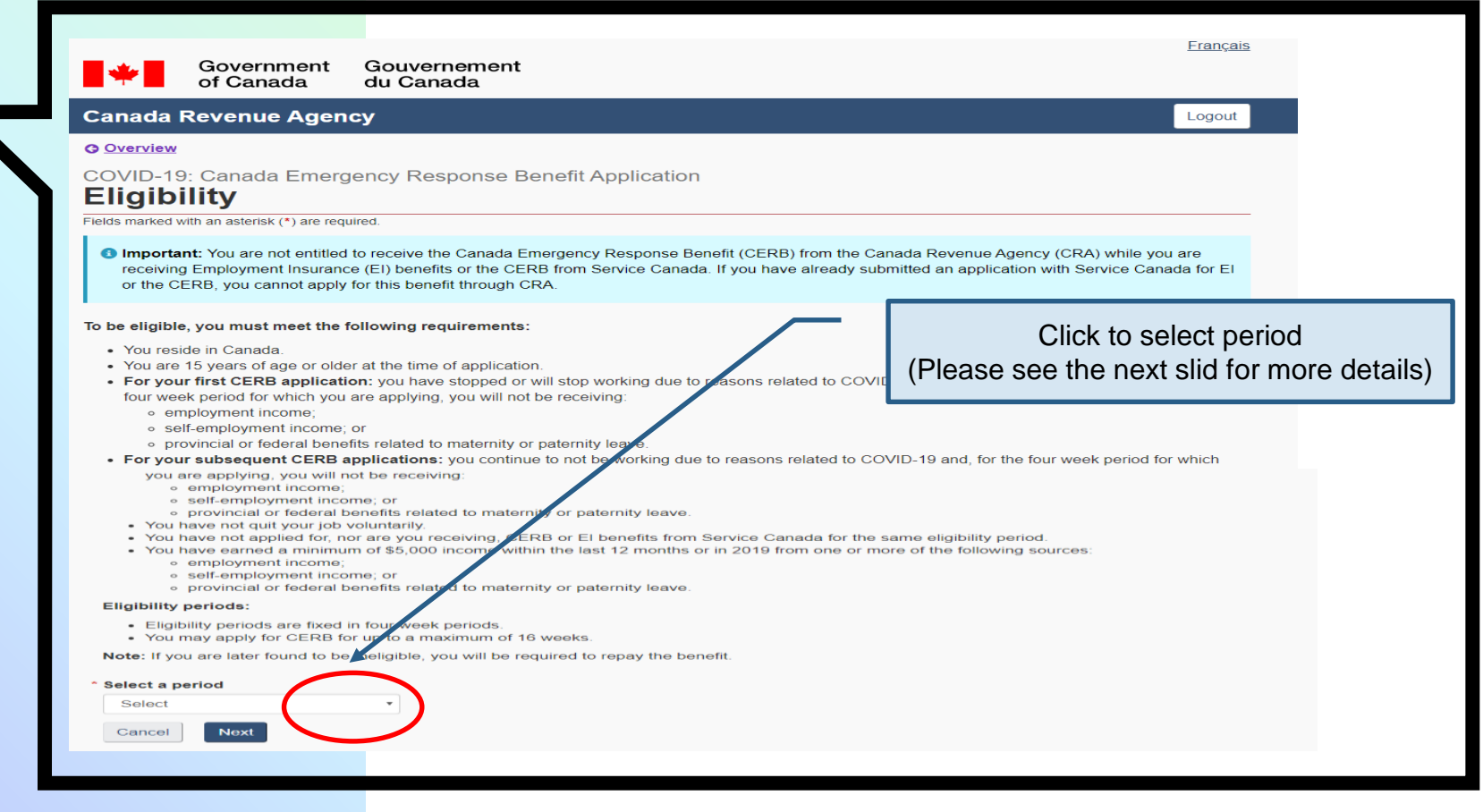

![](_page_7_Picture_0.jpeg)

![](_page_7_Figure_1.jpeg)

![](_page_8_Picture_0.jpeg)

![](_page_8_Picture_1.jpeg)

![](_page_9_Picture_0.jpeg)

### COVID-19: Canada Emergency Response Benefit Application **Review direct deposit**

Fields marked with an asterisk (\*) are required.

Period selected: March 15, 2020 to April 11, 2020

Based on the information that you currently have on file, your payment will be deposited into the following bank account.

#### **Direct deposit information**

Institution: \*\*\*\*\*\*\*\*\*\*\*\*\*\*\*\*\*\*\*\*\*\* Branch: \*\*\*\*\*\*\*\*\*\*\*\*\*\*\*\* Account: \*\*\*\*\*\*\*\*

![](_page_9_Picture_34.jpeg)

![](_page_10_Picture_0.jpeg)

Government Gouvernement du Canada

Government<br>
of Canada<br>
Canada Revenue Agency<br>
COVID-19: Canada Emergency Response Benefit Application<br>
Confirmation

◆ You have successfully submitted your application for the period of: March 15, 2020 to<br>April 11, 2020.<br>You will receive \$2,000 by direct deposit within three business days.

<p>● Your application is received. There is no need to call to verify that your application has been processed. Due to the high volumes in our call centres, we encourage you to avoid calling CRA if your request is not urgent.</p>\n<p>Important income tax information</p>

- 
- The Canada Emergency Response Benefit is taxable.<br>• Information slips will be made available for the 2020 tax year in My Account under Tax<br>Information Slips (T4 and more).

Screen ID: MAO-008

Date modified: 2020-04-04

**After submission, the confirmation message can be printed**